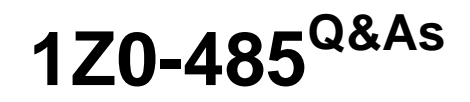

Oracle Exadata Database Machine

# **Pass Oracle 1Z0-485 Exam with 100% Guarantee**

Free Download Real Questions & Answers **PDF** and **VCE** file from:

**https://www.leads4pass.com/1z0-485.html**

100% Passing Guarantee 100% Money Back Assurance

Following Questions and Answers are all new published by Oracle Official Exam Center

**C** Instant Download After Purchase

**83 100% Money Back Guarantee** 

365 Days Free Update

**Leads4Pass** 

800,000+ Satisfied Customers

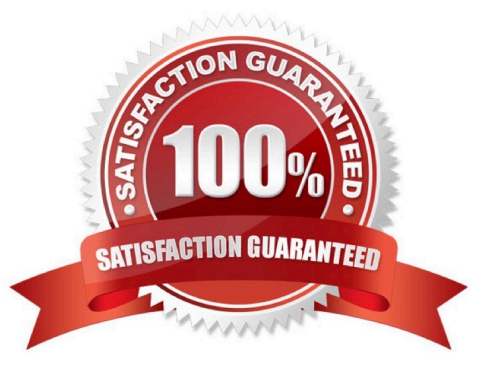

# **Leads4Pass**

### **QUESTION 1**

The mpstat output from OS Watcher shows a database node as being 90% idle on an average. What would you do to get a full picture of CPU utilization on the entire Exadata RAC cluster?

- A. Average the mpstat id1 output from all the nodes.
- B. Ask application users if they have noticed a slowdown in screen response.
- C. Look for an increase in batch job servicing times.
- D. A and B above

Correct Answer: A

#### **QUESTION 2**

Identify the correct steps required to upgrade a 1/8th rack of Exadata to a 1/4th rack.

A. Remove the doors of the 1/8th rack. Add the new servers. Cable the Database Servers in the rack. Cable the Exadata Storage Servers in the rack. Close the rack.

B. Activate all cores by using a software command. Activate all hard drives and flash drives. Create the grid disks. Expand the Oracle ASM diskgroups. Review the new configuration.

C. Remove the doors of the 1/8th rack. Add an additional Sun Datacenter InfiniBand Switch. Add the new servers. Cable the Database Servers in the rack. Cable the Exadata Storage Servers in the rack. Close the rack. Configure the new hardware.

D. Activate all cores by using a software command. Activate all hard drives and flash drives.

Correct Answer: B

#### **QUESTION 3**

Identify four significant changes when a backup of Exadata compute nodes must be performed.

- A. application of operating system patches
- B. before shutdown to preserve storage indexes
- C. application of Oracle patches
- D. reconfiguration of significant operating system parameters
- E. installation or reconfiguration of significant non-Oracle software
- F. storage server rebalancing
- G. addition of an Exadata storage expansion rack

# **Leads4Pass**

Correct Answer: ACDG

## **QUESTION 4**

What are the three customer options for hosting the Platinum Services Advanced Support Gateway?

- A. Install on Exadata Engineered System.
- B. Provide individual x86 64-Bit gateway hardware.
- C. Install in Oracle Virtual Machine with required hardware.
- D. Install on Oracle Database Appliance.
- E. Purchase the recommended x86 64-Bit gateway hardware from Oracle.

Correct Answer: ACE

### **QUESTION 5**

Which two DML operations will add rows compressed by Hybrid Columnar Compression (HCC) to a table that is created to use HCC?

- A. INSERT
- B. INSERT with an APPEND hint
- C. UPDATE
- D. CREATE TABLE AS SELECT

Correct Answer: BD

[1Z0-485 Practice Test](https://www.leads4pass.com/1z0-485.html) [1Z0-485 Study Guide](https://www.leads4pass.com/1z0-485.html) [1Z0-485 Exam Questions](https://www.leads4pass.com/1z0-485.html)